**Classe de PCSI** Classe de PCS

**Cours de physique** Cours de physique **Année 2023-2024** 

**Année 2023-2024**

# **Capacités numériques**

**Résolution numérique de**  $f(x) = 0$ **par dichotomie** Page [2](#page-1-0)

**Résolution numérique de**  $f(x) = 0$ **par la méthode de Newton** Page [4](#page-3-0)

**Calcul approché d'une dérivée** Page [6](#page-5-0)

**Calcul approché d'une intégrale par la méthode des rectangles** Page [8](#page-7-0)

**Résolution numérique d'une équation différentielle par la méthode d'Euler** Page [10](#page-9-0)

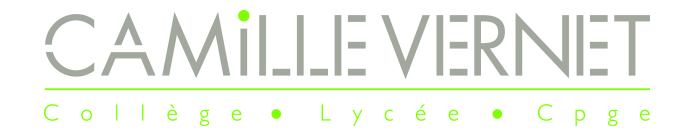

#### <span id="page-1-0"></span>Première partie

# Résolution numérique de  $f(x) = 0$  par dichotomie

Principe de la méthode

### **Méthode : Résolution de** *f*(*x*) = 0 **par dichotomie**

- On considère une fonction  $f: I = [a, b] \longrightarrow \mathbb{R}$ , continue et strictement monotone sur l'intervalle  $[a, b]$ , qui change de signe sur l'intervalle.
	- On cherche la solution approchée à l'équation  $f(x) = 0$  sur l'intervalle [a, b].

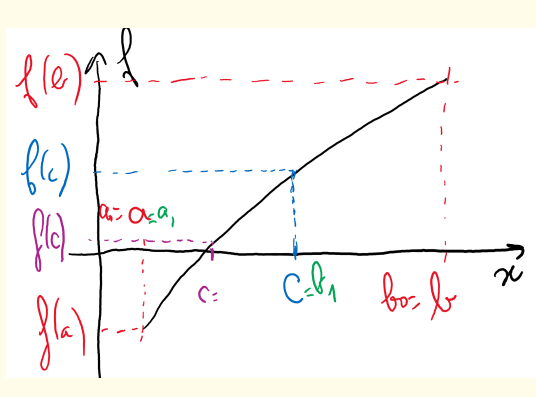

- $\Box$  On se place au milieu de l'intervalle [a, b]  $(c = (a + b)/2)$  et on compare le signe de  $f(a)$  avec le signe de *f*(*c*) en regardant le signe de *f*(*a*) × *f*(*c*).
	- Si  $f(a) \times f(c)$  *<* 0, alors *f* s'annule sur l'intervalle [*a, c*]. Et on procède de la même façon sur ce nouvel intervalle.
	- Sinon, *f* s'annule sur l'intervalle [*c, b*]. Et on procède de la même façon sur ce nouvel intervalle.
- On procède ainsi jusqu'à un certain critère imposé, qui peut porter soit sur la largeur de l'intervalle de recherche (on cherche jusqu'à ce que |*b* − *a*| devienne inférieur à un certain *ε*), soit sur la proximité de *f* à 0 (on cherche jusqu'à ce que |*f*(*c*)| devienne inférieur à un certain *ε*).

Comment choisir l'intervalle [*a, b*] de recherche ?

- Représenter la fonction *f* dont on cherche l'annulation ;
- Déterminer un intervalle pertinent, sur lequel *f* est strictement monotone et s'annule.

### II Traduction en python

La précision *ε* peut porter sur :

— la largeur de l'intervalle qui encadre la valeur approchée que l'on renvoie :

```
_1 def dichotomie (f, a, b, eps):
2 while abs (b-a)>eps : # tant que |b-a| est supérieur à eps
\sigma c = (a+b)/2 # centre de l'intervalle
4 if f(a)*f(c) <0 # f(a) et f(c) sont de signes opposés
5 b = c # f s'annule sur l'intervalle [a,c]
\epsilon else:
            a = c # sinon, f s'annule sur [c, b]8 return c
```
— la proximité de la fonction *f*(*c*) à 0, où *c* est la valeur approchée de la racine déterminée :

```
_1 def dichotomie (f, a, b, eps):
2 c = (a+b)/2 # centre de l'intervalle
3 while abs (f(c))>eps : # tant que |f(c)| est supérieur à eps
         if f(a)*f(c) <0 # f(a) et f(c) sont de signes opposés
5 b = c # f s'annule sur l'intervalle [a,c]
\epsilon else:
            a = c # sinon, f s'annule sur [c, b]8 c = (a+b)/2 # centre de l'intervalle
9 return c
```
### III Utilisation des fonctions de python

L'algorithme de dichotomie est déjà programmé dans python : bisect dans la bibliothèque scipy.integrate. L'utilisation de cette fonction se fait avec :

 $_1$  bisect  $(f, a, b)$ 

où

- f attend la fonction (à définir au préalable) dont on cherche l'annulation,
- a et b est l'intervalle de recherche, *f*(*a*) et *f*(*b*) ne doivent pas être de même signe, et *f* doit être strictement monotone sur [*a, b*].

### <span id="page-3-0"></span>Deuxième partie

# Résolution numérique de *f*(*x*) = 0 par la méthode de Newton

# Principe de la méthode

#### **Méthode : Résolution de** *f*(*x*) = 0 **par la méthode de Newton**

La méthode de Newton est une autre méthode de résolution numérique de  $f(x) = 0$ .

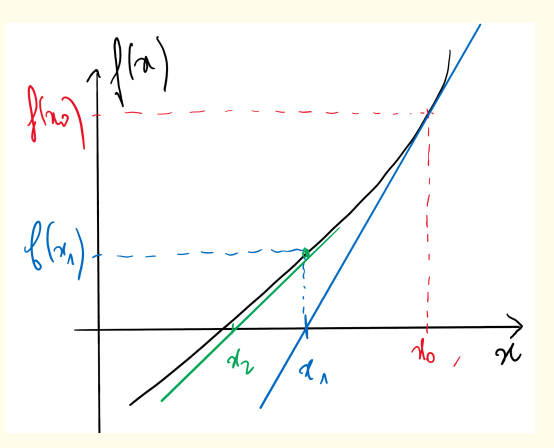

- $\Box$  On part du point d'abscisse  $x_0$ .
	- On considère la tangente en ce point, d'équation  $y = f(x_0) + f'(x_0)(x x_0)$ .
	- On cherche l'intersection de la tangente avec l'axe des abscisses.

La tangente coupe l'axe des abscisses en  $x_1 = x_0 - \frac{f(x_0)}{f(x_0)}$  $f'(x_0)$ .

On part maintenant du point d'abscisse *x*1.

- On considère la tangente en ce point, d'équation  $y = f(x_1) + f'(x_1)(x x_1)$
- On cherche son intersection avec l'axe des abscisses.
- La tangente coupe l'axe des abscisses en  $x_2 = x_1 \frac{f(x_1)}{f(x_1)}$  $f'(x_1)$

■ Et ainsi de suite...

On détermine les termes de la suite (*xn*) des intersections des tangentes successives définie par récurrence :

.

$$
x_{n+1} = x_n - \frac{f(x_n)}{f'(x_n)}
$$

On cherche ces intersections successives jusqu'à la vérification d'un certain critère, qui peut porter :

• sur les deux intersections successives *x<sup>n</sup>* et *x<sup>n</sup>*+1, qui doivent être suffisamment proches |*x<sup>n</sup>*+1−*xn*| *< ε* ; • ou sur la proximité de *f* à 0 à *ε* près.

Comment choisir l'abscisse  $x_0$  de début de recherche?

- Représenter la fonction *f* dont on cherche l'annulation ;
- Choisir *x*<sup>0</sup> proche de l'annulation de *f*, à distance d'un extremum local de *f*.

Dichotomie ou Newton ? La méthode de Newton a l'avantage de converger plus rapidement que la méthode de dichotomie, mais nécessite la connaissance de la dérivée de la fonction *f*, ou alors son calcul. De plus, la dérivée ne doit pas s'annuler sur l'intervalle de recherche.

# II Traduction en python

On écrit la fonction newton qui nécessite 4 arguments en entrée :

- la fonction f dont on cherche l'annulation ;
- la dérivée **d**f de la fonction  $f$ ;
- l'abscisse de début de la recherche, x0 ;
- la précision souhaitée, eps, telle que  $|x_{n+1} x_n| < \varepsilon$  ou  $|f(x_n)| < \varepsilon$  (newton2).

```
def newton (f, df, x0, eps):
```

```
\frac{1}{2} """ """
      3 f : fonction dont on cherche le zéro
      df : dérivée de la fonction f
5 x0 : début de la recherche
6 eps : précision souhaitée sur xn, tel que |x_{1} (n+1) - x_{1} | \leq eps
      7 renvoie la valeur de xn
      9.91"
9 xn = x0 # initialisation de la suite des xn avec x0
_{10} xn1 = xn - f (xn) / df (xn)
11 while abs (xn1-xn)>eps :
12 xn1 , xn = xn1 - f(xn1) / df(xn1) , xn1 # calcul de x {n+1}
13 return xn
```

```
_1 def newton2(f, df, x0,eps):
```

```
\frac{1}{2} """ ""
3 f : fonction dont on cherche le zéro
4 df : dérivée de la fonction f
5 x0 : début de la recherche
6 eps : précision souhaitée sur xn, tel que |f(xn)| < eps
     7 renvoie la valeur de xn
     80.0109 xn = x0 # initialisation de la suite des xn avec x0
10 while abs(f(xn))>eps :
x_n = xn - f(xn) / df(xn) # calcul de x_{n+1} à partir de xn, f(xn)et df(xn)
12 return xn
```
# III Utilisation des fonctions de python

L'algorithme de Newton est déjà programmé dans python : newton dans la bibliothèque scipy.integrate. L'utilisation de cette fonction se fait avec :

 $_1$  newton (func, x0, fprime)

où

- func attend la fonction (à définir au préalable) dont on cherche l'annulation,
- $-$  x0 le point de départ,
- func attend la dérivée de la fonction (à définir au préalable) dont on cherche l'annulation.

# <span id="page-5-0"></span>Troisième partie Calcul numérique d'une dérivée

# Dérivée d'une fonction

#### I.1 Principe

#### **Méthode : Calcul numérique d'une dérivée**

Pour calculer le nombre dérivé d'une fonction *f* en un point *x*, on peut utiliser plusieurs méthodes :

— Schéma avant : 
$$
f'(x) \approx \frac{f(x+h) - f(x)}{h}
$$

$$
\begin{aligned}\n\text{Schema arrière : } f'(x) &\approx \frac{f(x) - f(x - h)}{h} \\
\text{I.} \quad \text{I.} \quad \text{I.} \
$$

— Schéma milieu : 
$$
f'(x) \approx \frac{f(x+h) - f(x-h)}{2h}
$$

avec *h* un pas de calcul choisi suffisamment petit pour rendre compte des variations locales de la fonction *f*, mais qui devra rester supérieur au plus petit écart entre deux réels codés par deux flottants différents  $(2 \times 10^{-16}$  en python sur 64 bits).

#### I.2 Implémentation en python

```
_1 def deriv avant (f, x, h) :
      return (f(x+h)-f(x))/h_1 def deriv arriere (f, x, h) :
      return ( f ( x ) - f ( x - h ) ) / h_1 def deriv milieu (f, x, h):
      return ( f ( x+h) - f ( x-h) ) / (2*h)
```
## II Dérivée d'un tableau de valeurs

Soient *t* et *y* deux listes qui contiennent les temps et les positions d'un objet à ces instants.

La vitesse à l'instant  $t_i$  est approximée par (dérivée à droite) :  $v(t_i) = \frac{y(t_{i+1}) - y(t_i)}{\Delta t}$ , avec  $\Delta t = t_{i+1} - t_i$  le pas de temps.

```
1 t = ... # tableau des instants
2 y = ... # tableau des positions
_3 v = np.zeros(len(y)-1) # initialisation du tableau des vitesses, qui a un
    élément de moins que y, car la dernière vitesse ne peut pas être calculée
    selon la définition précédente
4 for i in range (0, len(y) - 1):
     v[i] = (y[i+1] - y[i]) / (t[i+1] - t[i]) # v[i] est la vitesse à l'
    instant ti
```
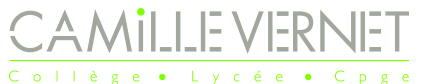

.

.

# <span id="page-7-0"></span>Quatrième partie Calcul approché d'une intégrale

# Principe de la méthode

### **Méthode : Méthode des rectangles pour l'intégration numérique**

On souhaite calculer  $\int_{a}^{b} f(x) dx$  de façon approchée.

On découpe l'intervalle  $[a, b]$  en *n* intervalles de largeur constante  $\frac{b - a}{a}$  $\frac{a}{n}$ . Pour  $i \in [0, n-1]$ , on note ces intervalles  $[x_i, x_{i+1}],$  où  $x_i = a + i \times h$ .

Sur chaque intervalle  $[x_i, x_{i+1}]$ , la fonction  $f$  est approchée par une fonction  $g$  dont le calcul de l'intégrale est plus simple.À votre programme, vous avez la méthode des rectangles, pour laquelle on approxime la fonction  $f$  sur chaque intervalle  $[x_i, x_{i+1}]$  par une fonction constante:

- méthode des rectangles à gauche : *f* est approchée par sa valeur prise à la borne inférieure de l'intervalle.
- méthode des rectangles à droite : *f* est approchée par sa valeur prise à la borne supérieure de l'intervalle.
- méthode des rectangles au milieu : *f* est approchée par sa valeur prise au milieu de l'intervalle.

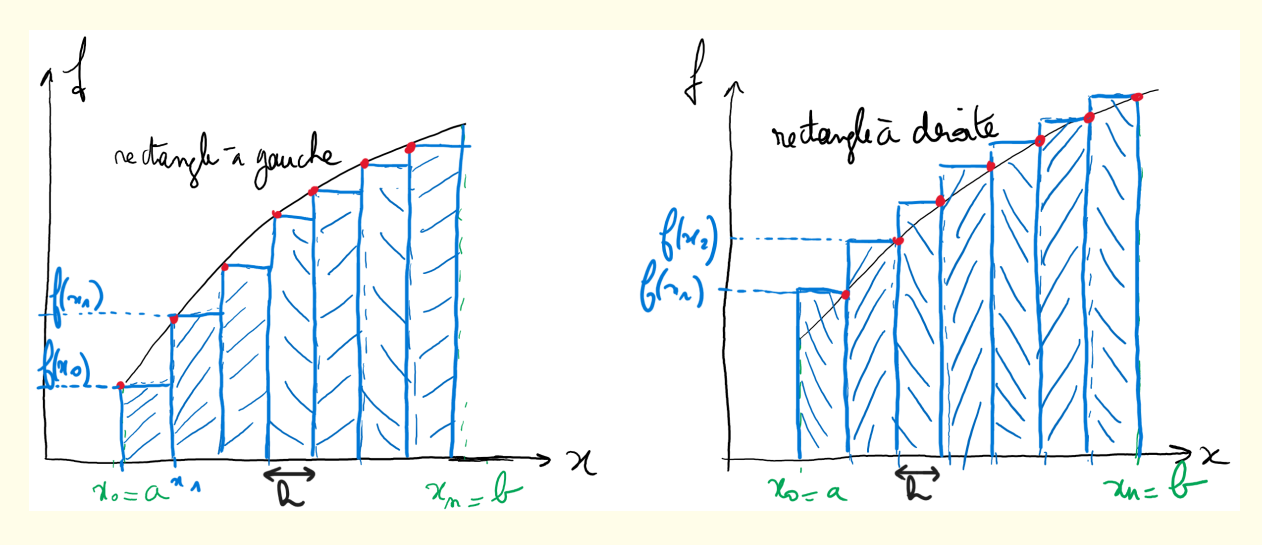

L'intégrale est alors approchée par la somme des aires de chaque rectangle, de largeur  $h =$ *b* − *a n*

- Pour la méthode des rectangles à gauche : *I* ≈  $\sum_{ }^{n-1}$ *i*=0  $(f(x_i) \times h)$ , soit  $I \approx h \times$  $\sum_{ }^{n-1}$ *i*=0  $f(x_i)$ , avec  $x_i =$  $a + i \times h$ .
- Pour la méthode des rectangles à droite : *I* ≈  $\sum_{ }^{n-1}$ *i*=0  $(f(x_{i+1})\times h), \text{soit}$   $I \approx h \times$  $\sum_{ }^{n-1}$ *i*=0  $f(x_{i+1}) = h \times \sum_{i=1}^{n}$ *i*=1  $f(x_i)$ , avec  $x_i = a + i \times h$ .

Comment choisir *n* ?

- Le résultat est d'autant plus précis que *n* choisi est grand.
- Cependant de par la représentation des réels par des flottants en machine (en python : sur 64 bits), deux réels « trop proches » sont codés de la même façon (sur 64 bits, le plus petit écart entre deux réels codés distinctement est de  $2 \times 10^{-16}$ .
- La méthode des rectangles est de complexité linéaire en *n*, le temps de calcul reste donc raisonnable.

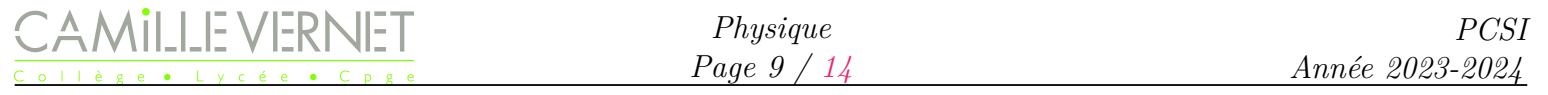

#### **Attention**

Selon les énoncés, *n* peut représenter :

- le nombre d'intervalles, alors le pas vaut *h* = (*b* − *a*)*/n*, et il y a *n* + 1 points. La somme va alors de  $0$  à  $n-1$ .
- le nombre de points, alors le pas vaut  $h = (b a)/(n 1)$ , et il y a  $n 1$  intervalles. La somme alors de 0 à *n* − 2.

#### II Traduction en python

Il s'agit de traduire le calcul de la somme.

• Pour la méthode des rectangles à gauche, il faut calculer la somme  $I \approx h \times$  $\sum_{\lambda}^{n-1}$ *i*=0  $f(x_i)$ , avec  $x_i = a + i \times h$ .

```
_1 def rectangle gauche (f, a, b, n):
\frac{1}{2} "" "" ""
3 renvoie la valeur approchée de l'intégrale de la fonction f entre a et
    b, selon la méthode des rectangles à gauche
4 n est le nombre d'intervalles (= de rectangles)
5 """ 111116 h = (b - a)/n # pas
     S = 0 # somme
8 for i in range (n): # pour i allant de 0 à n-1
9 S = S + f(a + i * h)10 return S*h
```
• Pour la méthode des rectangles à droite, il faut calculer la somme  $I \approx h \times$ *n*<sup>-1</sup> *i*=0  $f(x_{i+1}) = h \times \sum_{i=1}^{n}$ *i*=1  $f(x_i)$ , avec  $x_i = a + i \times h$ .

```
_1 def rectangle_droite (f, a, b, n):
\frac{1}{2} """""
3 renvoie la valeur approchée de l'intégrale de la fonction f entre a et
     b, selon la méthode des rectangles à droite
4 n est le nombre d' intervalles (= de rectangles )
5^{\circ} """ 10^{\circ} 11^{\circ} 11^{\circ} 11^{\circ}6 h = (b - a) / n # pas
      S = 0 # somme
8 for i in range (n): # pour i allant de 0 à n-1
9 S = S + f(a+(i+1)*h)10 # ou for i in range (1, n+1): S=S+f(a+i*h)
11 return S * h
```
AMILLE VERNET

*Physique Page 10 / [14](#page-13-0)*

#### <span id="page-9-0"></span>Cinquième partie

# Résolution numérique d'une équation différentielle par la méthode d'Euler

#### Principe de la méthode

#### **Méthode : Méthode d'Euler**

La méthode d'Euler permet la résolution numérique approchée sur l'intervalle de temps [*t*0*, t<sup>f</sup>* ] d'une équation différentielle écrite sous la forme

$$
\frac{\mathrm{d}X}{\mathrm{d}t} = f(X)
$$

connaissant la condition initiale  $X(t_0) = X_0$ .

L'idée fondamentale est d'approximer la dérivée  $\frac{dX}{dt}$ d*t* par son taux d'accroissement sur l'intervalle  $[t, t + h]$ :

$$
\frac{\mathrm{d}X}{\mathrm{d}t} \approx \frac{X(t+h) - X(t)}{h}
$$

Autrement dit, cela revient à effectuer un développement limité au premier ordre de  $X(t + h)$ :

$$
X(t+h) \approx X(t) + \frac{dX}{dt} \times h
$$

Soit, d'après l'équation différentielle

$$
X(t+h) \approx X(t) + f(X) \times h
$$

L'intervalle de résolution [*t*0*, t<sup>f</sup>* ] est découpé en *n* intervalles de largeur *h*.

On cherche à déterminer les valeurs de *X* à chaque instant  $t_i$ , pour  $i \in [1, n]$ , connaissant la valeur à stant précédent l'instant précédent.

On exprime *X* à l'instant  $t_{i+1} = t_i + h$  à l'aide de sa valeur à l'instant  $t_i$ :

$$
X(t_{i+1}) = X(t_i) + f(X(t_i)) \times h
$$

$$
X_{i+1} = X_i + f(X_i) \times h
$$

Connaissant la condition initiale  $X(t_0)$ , on peut alors déterminer  $X(t_1) = X(t_0) + f(X(t_0)) \times h$ , puis  $X(t_2)$ , ... Ainsi de proche en proche, on détermine les  $n+1$  valeurs de X.

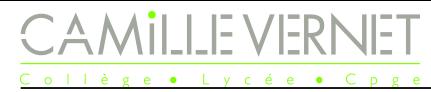

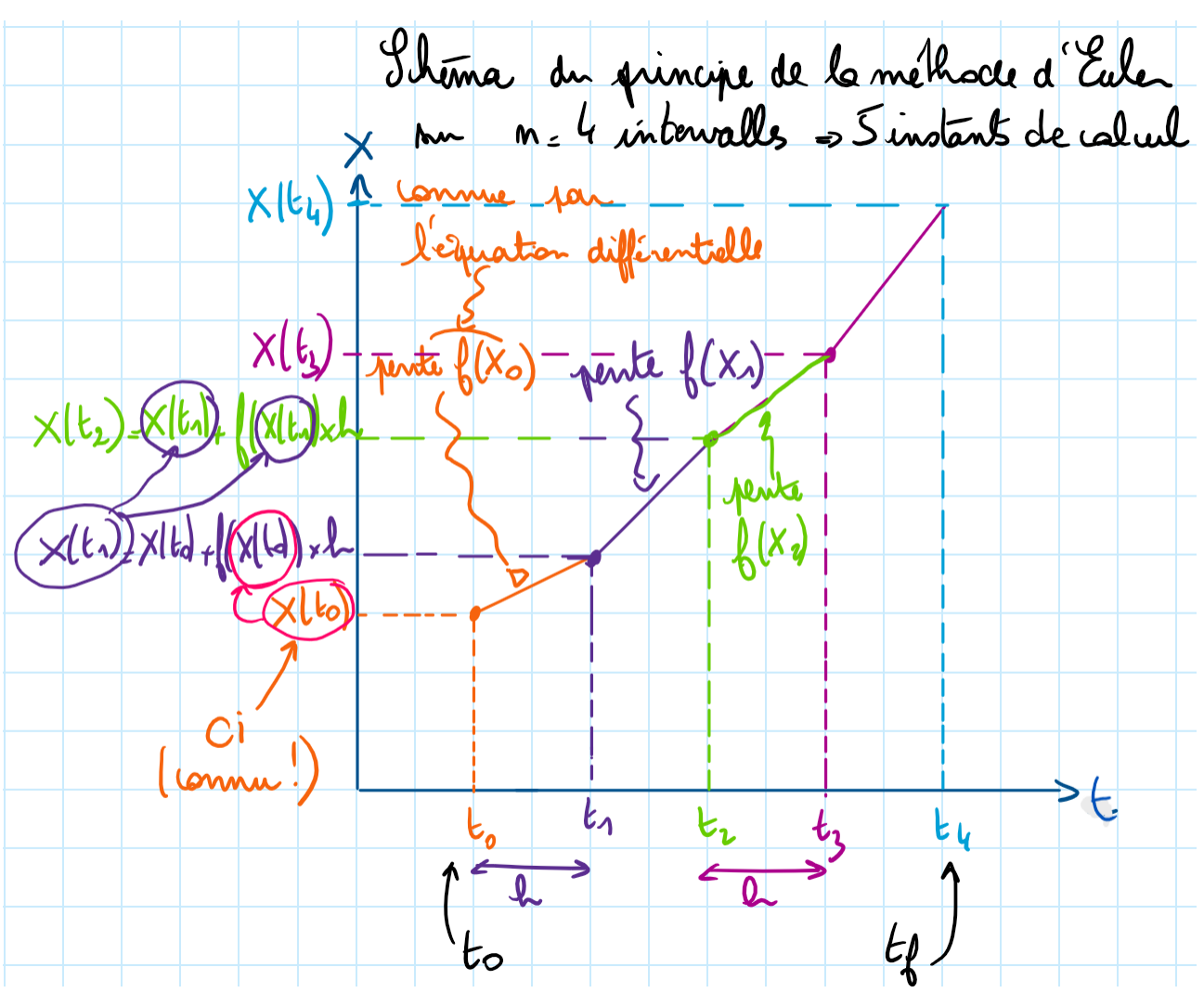

#### **Attention**

Selon les énoncés, *n* peut représenter :

- le nombre d'intervalles, alors le pas vaut *h* = (*b* − *a*)*/n*, et il y a *n* + 1 points. La somme va alors de  $0$  à  $n-1$ .
- le nombre de points, alors le pas vaut  $h = (b a)/(n 1)$ , et il y a  $n 1$  intervalles. La somme alors de 0 à *n* − 2.

# II Traduction en python

Soit par exemple l'équation différentielle  $\frac{dv}{dt}$ d*t*  $= g - \beta v^2$ , où *g* et  $\beta$  sont des constantes définies au préalable, avec  $v(0) = 0$ .

```
1 import numpy as np
2 n = # \hat{a} définir
3 t0 = # à définir
4 tf = # à définir
5 h = (tf - t0) / n6 # Liste des n+1 temps
\tau t=[t0+i*h for i in range (0, n+1)]
8 # liste des vitesses
9 \text{ V} = np \cdot zeros(n+1)10 V [0] = v011 for i in range (0, n):
12 V[i+1] = V[i] + (g - beta * V[i] * *2) * h
```
Si on veut écrire une fonction euler qui prendra en argument :

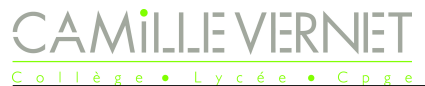

- la fonction f qui définit l'équation différentielle ;
- les bornes t0 et tf de résolution ;
- le nombre n de pas de calcul ;
- la condition initiale X0

et renverra la tableau X des n+1 valeurs approchées déterminées.

```
1 import numpy as np
_2 def Euler (f, X0, t0, tf, n):
     31.91.94 f : fonction définissant l'équation différentielle
     5 X0 : condition initiale
6 t0 : instant initial et tf : instant final
     n : nombre de pas de calcul : h = (tf - t0) / n9.9.99 h= (tf-t0)/n # pas de calcul
t = np. linspace (t0, tf, n+1) # liste des temps (n+1) instants de calculs)
    répartis régulièrement entre t0 et tf
11 X = np . zeros ( n +1) # tableau qui contient n+1 zéros au départ
12 X [0]= X0 # le 1er élément du tableau est la condition initiale
13 for i in range (0, n): # il reste n instants à calculer, calcul du point
    suivant (élément i+1) à partir du pt précédent (élément i) :
14 X[i+1]=X[i]+f(t[i], X[i]) * h15 return X #la fonction renvoie le tableau X des valeurs de X successives
```
# III Utilisation des fonctions de python

Plusieurs fonctions sont déjà définies dans Python pour résoudre numériquement des équations différentielles. On va utiliser ici la fonction solve\_ivp disponible dans la bibliothèque scipy.integrate qui permet de résoudre les équations différentielles sous la forme

$$
\begin{cases} \n\frac{dy}{dt} & = f(t, y) \\ \ny(0) & = y_0\n\end{cases}
$$

où *y* est un vecteur de taille *N* et *f* une fonction de  $\mathbb{R}^N$  dans  $\mathbb{R}^N$ .

La syntaxe d'utilisation de la fonction solve\_ivp est la suivante :

- $_1$  solve\_ivp (fun, t\_span, y0, t\_eval)
	- $-$  fun : la fonction  $f(t, y)$ ;
	- **t\_span** : l'intervalle de temps de résolution  $(t_0, t_f)$ , tuple de 2 flottants;
	- $-$  y0 : le vecteur de condition initiale  $y_0$ ;
	- $-$  t eval : le tableau des instants de résolution.

Par exemple pour résoudre  $\frac{dv}{dt}$ d*t*  $= g - \beta v^2$ , avec  $v(0) = 0$ .

```
_1 def equa_diff (v):
2 return g-beta*v**2
3 resol = sci . solve_ivp ( equa_diff ,(0 , tf ) , np . array ([0]) , t_eval = np . linspace (0 , tf
    ,1000) ) # tf à définir : choisir une valeur !
4 temps = resol . t # on récupère les instants de résolutions
5 # resol .y est le tableau des valeurs de y, chaque colonne correspondant à un
     instant de résolution .
6 vitesse=resol.y[0] # récupération de l'unique ligne de resol.y : v
```
# Adaptation pour une équation différentielle du  $2<sup>e</sup>$  ordre

Par exemple, l'équation différentielle du pendule pesant

$$
\frac{\mathrm{d}^2\theta}{\mathrm{d}t^2} + \omega_0^2 \sin(\theta) = 0
$$

avec  $\theta(0)$  et  $\dot{\theta}(0)$ , ne peut pas être résolue analytiquement. Sa résolution nécessite une méthode numérique. L'équation du pendule pesant est une équation du deuxième ordre, qui ne peut pas être résolue directement en utilisant la méthode d'Euler, qui s'applique à une équation différentielle du 1<sup>er</sup> ordre.

Il est nécessaire de récrire l'équation différentielle du pendule pesant sous la forme d'une équation vectorielle du premier ordre.

Pour cela, on pose

Alors

$$
X = \left(\begin{array}{c} \theta \\ \frac{\mathrm{d}\theta}{\mathrm{d}t} \end{array}\right)
$$

$$
\frac{\mathrm{d}X}{\mathrm{d}t} = \begin{pmatrix} \frac{\mathrm{d}\theta}{\mathrm{d}t} \\ \frac{\mathrm{d}^2\theta}{\mathrm{d}t^2} \end{pmatrix}
$$
\n
$$
\frac{\mathrm{d}X}{\mathrm{d}t} = \begin{pmatrix} \frac{\mathrm{d}\theta}{\mathrm{d}t} \\ -\omega_0^2\theta \end{pmatrix}
$$
\n
$$
\frac{\mathrm{d}X}{\mathrm{d}t} = f(t, X)
$$

avec 
$$
f\left(t, \left(\frac{\theta}{d\theta}\right)\right) = \left(\frac{d\theta}{dt}\right)
$$
  
On definit alors la fonction

```
def equa diff pendule (t, X):
     dtheta = X [1]d2theta = -w0**2*np \cdot sin(X[0])return np. array ([dtheta, d2theta])
```
On peut alors utiliser les fonctions définies précédemment.

Par exemple pour résoudre le pendule pesant, avec  $\theta(0) = 3\pi/4$  et  $\dot{\theta}(0) = 0$ . Après avoir définies les constantes du problème, et la durée *t<sup>f</sup>* de résolution et le nombre *n* d'intervalles de résolution.

— Avec la fonction de python :

```
1 solution = sci.solve ivp ( equa diff pendule , (0 , tf ) , np . array ([3*pi /4 ,0]),
    t_eval = np . linspace (0 , tf , n +1) )
2 theta = solution.y[0] # récupération de la liste des theta
_3 dthetadt = solution.y[1] # récupération de la liste des dtheta/dt
```
<span id="page-13-0"></span>— Avec la fonction euler, qu'il faut au préalable légèrement adapter pour prendre en compte le fait que  $X_0$ peut être un tableau à plusieurs dimensions :

```
_1 def euler2(f, X0, t0, tf, n):
2^{\frac{1}{2}} "" "" ""
3 f : fonction définissant l'équation différentielle
4 X0 : condition initiale : tableau numpy de 2 éléments
5 t0 : instant initial et tf : instant final
6 n : nombre de pas de calcul : h=(tf-t0)/n\mathbf{0},\mathbf{0},\mathbf{0}s h = (tf-t0)/n # pas de calcul
9 t=np.linspace (t0, tf, n+1) # liste des temps (n+1 instants de calculs)
     répartis régulièrement entre t0 et tf
X = np. zeros ((len(X0), n+1)) # tableau à 2 dimensions, len (X0) lignes
    et n+1 colonnes
11 X[:,0]=X0 # la colonne de rang 0 du tableau est la condition
    initiale
12 for i in range (0, n): # il reste n instants à calculer
13 # on calcule le point suivant ( colonne i+1) à partir du pt précédent
     ( colonne i) :
X[:,i+1] = X[:,i] + h * f(t[i],X[i])
15 return X #la fonction renvoie le tableau X à deux dimensions
16
17 solution = euler2(equa_diff_pendule,np.array([3*pi/4,0]),0,tf,n)
18 theta = solution [0] # la première ligne contient les valeurs de theta
19 dthetadt = solution [1] # la deuxième ligne contient les valeurs de
    dtheta /dt
```